# **PocketLFC** – The minimal LogFileCalculator V1.0 by H.Krauss (KFJ)

In this document, some details on the logfile analysis shall be discussed and further explained with an example.

### Generation of the dynalog files

The dynalog files are generated on the MLC controller by pressing "F", and then "C" or "A" depending on the desired target drive. We prefer to write the files to the internal harddisk (C), because floppies may be corrupt and then the files are lost (they cannot be generated a second time). Furthermore, it takes less time to write the files to "C", exit MLCX, copy them to "A" via the DOS command "copy" and restarting the MLCX software than writing to "A" directly without the need to restart MLCX (writing to "A" is extremely slow). Especially if the DOS script "doit" is installed, the export of multiple dynalog files to "A" is very convenient, because the logs are zipped automatically with PKZIP, which shrinks them to about 2-4% of their original size and are kept in a ZIP archive on the controller. "Doit" is explained in a separate document ("doit.doc").

# Contents of DYNLOGA.xxx and DYNLOGB.xxx

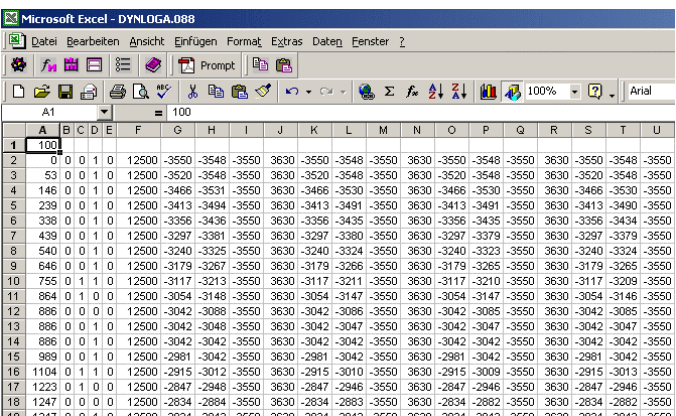

Fig.1: sample cutout of dynalog file (upper left corner)

 Fig.1 shows a screenshot of the upper left corner of a sample file after opening it with Excel and specifying the comma (,) as the record separator.

 The number in the field A1 is the Dynamic Plan Tolerance in raw scale (in units of 1/100mm at MLC level), that is given in the DVA file as mm at isocenter. So 100 means 2.0mm at isocenter. This parameter is just passed over from the DVA file and will be ignored from now on.

Then, each row contains a snapshot of different parameters. Every 50ms, a new line (which we will call "record" from

now on) is added. It is not yet clear to which point of time (after beam-on) the first line exactly corresponds, but we assume it is t=0 ("beam-on") in this example, because of the first parameter: **column A**, except for the A1 field, contains sort of dose fraction. It always starts with 0 (or a very low number, e.g., 8), and runs to 25000 (or a number close to it).

**Column B** gives the number of the segment of the DVA file that is currently executed. The first one, segment 0, is defined by the neighbouring shapes 0 and 1. Within a segment, planned leaf movement always is linear. Read the "DMLC implementation guide" on the details of shapes, segments and leaf movement.

**Columns C and D** contain flags: if the value in D is 1, it means that beam currently is on, otherwise off. If the C value is 1, it means that a hold-off is asserted. In Fig.1, you can see a delay: until row 10, beam is on (D2:D10), in row 10, a hold-off is asserted (C10). Maybe some leaves were not able to follow dose. But it takes another 100ms until the dose counter actually has stopped (A13). In the meantime (probably because the leaves have caught up), beam is set on again (D13). But it takes another 100ms (A15), until the dose counter gets new signal. The situation is quite similar to the person who hits the gas too apruptly in driving school, not expecting the acceleration. The rocking car movement is probably similar to the rocking leaf movement.

**Columns E and F** contain the values of the dose fractions that would correspond to the neighbouring shapes (the previous and the next shape of the DVA file). This can be more clearly seen in Fig.2, which is a clinical example. If the dose fraction exceeds a border value (A5, A7, A9, ...), the "current" segment" (col. B) and the "neighbouring" shapes change: the right neighbour (F4) becomes the left neighbour (E5) in the next record.

|                | А    | B  | C | D | E    | F    | G      | Н      |        | IJ     | κ      | L      | M      | N      | 0      | P      | Q      | R      | S      | T      | U      |
|----------------|------|----|---|---|------|------|--------|--------|--------|--------|--------|--------|--------|--------|--------|--------|--------|--------|--------|--------|--------|
| 1              | 100  |    |   |   |      |      |        |        |        |        |        |        |        |        |        |        |        |        |        |        |        |
| $\overline{2}$ | 0    | Ō  | 0 | 1 | 0    | 150  | $-910$ | $-917$ | $-910$ | $-910$ | $-910$ | $-918$ | $-910$ | $-910$ | $-910$ | $-917$ | $-910$ | $-910$ | $-910$ | $-917$ | $-910$ |
| 3              | 39   | ۵  | 0 | 1 | 0    | 150  | $-910$ | $-917$ | $-910$ | $-910$ | $-910$ | $-918$ | $-910$ | $-910$ | $-910$ | $-917$ | $-910$ | $-910$ | $-910$ | -917   | $-910$ |
| 4              | 112  | n  | 0 | 1 | Ω    | 150  | $-910$ | $-917$ | $-910$ | $-910$ | $-910$ | $-918$ | $-910$ | $-910$ | $-910$ | $-917$ | $-910$ | $-910$ | $-910$ | $-917$ | $-910$ |
| 5              | 185  | 1  | ٥ | 1 | 150  | 275  | $-910$ | $-917$ | $-910$ | $-910$ | $-910$ | $-918$ | $-910$ | $-910$ | $-910$ | $-917$ | $-910$ | $-910$ | $-910$ | $-917$ | $-910$ |
| 6              | 260  | 1  | 0 | 1 | 150  | 275  | $-910$ | $-917$ | $-910$ | $-910$ | $-910$ | $-918$ | $-910$ | $-910$ | $-910$ | $-917$ | $-910$ | $-910$ | $-910$ | $-917$ | $-910$ |
| $\overline{7}$ | 337  | 2  | 0 | 1 | 275  | 425  | $-910$ | $-917$ | $-910$ | $-910$ | $-910$ | $-918$ | $-910$ | $-910$ | $-910$ | $-917$ | $-910$ | $-910$ | $-910$ | $-917$ | $-910$ |
| 8              | 415  | 2  | 0 | 1 | 275  | 425  | $-910$ | $-917$ | $-910$ | $-910$ | $-910$ | $-918$ | $-910$ | $-910$ | $-910$ | $-917$ | $-910$ | $-910$ | $-910$ | $-917$ | $-910$ |
| 9              | 496  | 3  | 0 | 1 | 425  | 575  | $-910$ | $-917$ | $-910$ | $-910$ | $-910$ | $-918$ | $-910$ | $-910$ | $-910$ | $-917$ | $-910$ | $-910$ | $-910$ | $-917$ | $-910$ |
| 10             | 579  | 4  | 0 | 1 | 575  | 700  | $-910$ | $-917$ | $-910$ | $-910$ | $-910$ | $-918$ | $-910$ | $-910$ | $-910$ | $-917$ | $-910$ | $-910$ | $-910$ | $-917$ | $-910$ |
| 11             | 661  | 4  | 0 | 1 | 575  | 700  | $-910$ | $-917$ | $-910$ | $-910$ | $-910$ | $-918$ | $-910$ | $-910$ | $-910$ | $-917$ | $-910$ | $-910$ | $-910$ | $-917$ | $-910$ |
| 12             | 748  | 5  | 0 | 1 | 700  | 850  | $-910$ | $-917$ | $-910$ | $-910$ | $-910$ | $-918$ | $-910$ | $-910$ | $-910$ | $-917$ | $-910$ | $-910$ | $-910$ | $-917$ | $-910$ |
| 13             | 835  | 5  | 0 | 1 | 700  | 850  | $-910$ | $-917$ | $-910$ | $-910$ | $-910$ | $-918$ | $-910$ | $-910$ | $-910$ | $-917$ | $-910$ | $-910$ | $-910$ | $-917$ | $-910$ |
| 14             | 923  | 6  | 0 | 1 | 850  | 1000 | $-910$ | $-917$ | $-910$ | $-910$ | $-910$ | $-918$ | $-910$ | $-910$ | $-910$ | $-917$ | $-910$ | $-910$ | $-910$ | $-917$ | $-910$ |
| 15             | 1014 | 7  | 0 | 1 | 1000 | 1125 | $-910$ | $-917$ | $-910$ | $-910$ | $-910$ | $-918$ | $-910$ | $-910$ | $-910$ | $-917$ | $-910$ | $-910$ | $-910$ | $-917$ | $-910$ |
| 16             | 1104 | 7  | ۵ | 1 | 1000 | 1125 | $-910$ | $-917$ | $-910$ | $-910$ | $-910$ | $-918$ | $-910$ | $-910$ | $-910$ | $-917$ | $-910$ | $-910$ | $-910$ | $-917$ | $-910$ |
| 17             | 1199 | 8  | ٥ | 1 | 1125 | 1275 | $-910$ | $-917$ | $-910$ | $-910$ | $-910$ | $-918$ | $-910$ | $-910$ | $-910$ | $-917$ | $-910$ | $-910$ | $-910$ | $-917$ | $-910$ |
| 18             | 1293 | 9  | 0 | 1 | 1275 | 1400 | $-910$ | $-917$ | $-910$ | $-910$ | $-910$ | $-918$ | $-910$ | $-910$ | $-910$ | $-917$ | $-910$ | $-910$ | $-910$ | $-917$ | $-910$ |
| 19             | 1388 | 9  | 0 | 1 | 1275 | 1400 | $-910$ | $-917$ | $-910$ | $-910$ | $-910$ | $-918$ | $-910$ | $-910$ | $-910$ | $-917$ | $-910$ | $-910$ | $-910$ | $-917$ | $-910$ |
| 20             | 1482 | 10 | 0 | 1 | 1400 | 1550 | $-910$ | $-917$ | $-910$ | $-910$ | $-910$ | $-918$ | $-910$ | $-910$ | $-910$ | $-917$ | $-910$ | $-910$ | $-910$ | $-917$ | $-910$ |
| 21             | 1575 | 11 | 0 | 1 | 1550 | 1700 | $-910$ | $-917$ | $-910$ | $-910$ | $-910$ | $-918$ | $-910$ | $-910$ | $-910$ | $-917$ | $-910$ | $-910$ | $-910$ | $-917$ | $-910$ |
| 22             | 1669 | 11 | 0 | 1 | 1550 | 1700 | $-910$ | $-917$ | $-910$ | $-910$ | $-910$ | $-918$ | $-910$ | $-910$ | $-910$ | $-917$ | $-910$ | $-910$ | $-910$ | $-917$ | $-910$ |
| 23             | 1764 | 12 | 0 | 1 | 1700 | 1825 | $-910$ | $-917$ | $-910$ | $-910$ | $-910$ | $-918$ | $-910$ | $-910$ | $-910$ | $-917$ | $-910$ | $-910$ | $-910$ | $-917$ | $-910$ |
| 24             | 1856 | 13 | 0 | 1 | 1825 | 1975 | $-910$ | $-917$ | $-910$ | $-910$ | $-910$ | $-918$ | $-910$ | $-910$ | $-910$ | $-917$ | $-910$ | $-910$ | $-910$ | $-917$ | $-910$ |
| 25             | 1947 | 13 | 0 | 1 | 1825 | 1975 | $-910$ | $-917$ | $-910$ | $-910$ | $-910$ | $-918$ | $-910$ | $-910$ | $-910$ | $-917$ | $-910$ | $-910$ | $-910$ | $-917$ | $-910$ |
| 26             | 2037 | 14 | 0 | 1 | 1975 | 2125 | $-910$ | $-917$ | $-910$ | $-910$ | $-910$ | $-918$ | $-910$ | $-910$ | $-910$ | $-917$ | $-910$ | $-910$ | $-910$ | $-917$ | $-910$ |
| 27             | 2128 | 15 | 0 | 1 | 2125 | 2250 | $-910$ | $-917$ | $-910$ | $-910$ | $-910$ | $-918$ | $-910$ | $-910$ | $-910$ | $-917$ | $-910$ | $-910$ | $-910$ | $-917$ | $-910$ |
| 28             | 2219 | 15 | 0 | 1 | 2125 | 2250 | $-910$ | $-917$ | $-910$ | $-910$ | $-910$ | $-918$ | $-910$ | $-910$ | $-910$ | $-917$ | $-910$ | $-910$ | $-910$ | $-917$ | $-910$ |
| 29             | 2311 | 16 | 0 | 1 | 2250 | 2400 | $-910$ | $-917$ | $-910$ | $-910$ | $-910$ | $-918$ | $-910$ | $-910$ | $-910$ | $-917$ | $-910$ | $-910$ | $-910$ | $-917$ | $-910$ |
| 30             | 2404 | 17 | 0 | 1 | 2400 | 2550 | $-910$ | $-917$ | $-910$ | $-910$ | $-910$ | $-918$ | $-910$ | $-910$ | $-910$ | $-917$ | $-910$ | -910   | $-910$ | $-917$ | $-910$ |
| 31             | 2496 | 17 | ٥ | 1 | 2400 | 2550 | $-910$ | $-917$ | $-910$ | $-910$ | $-910$ | $-918$ | $-910$ | $-910$ | $-910$ | $-917$ | $-910$ | $-910$ | $-910$ | $-917$ | $-910$ |
| 32             | 2591 | 18 | ٥ | 1 | 2550 | 2675 | $-910$ | $-917$ | $-910$ | $-910$ | $-910$ | $-918$ | $-910$ | $-910$ | $-910$ | $-917$ | $-910$ | $-910$ | $-910$ | $-917$ | $-910$ |
| 33             | 2685 | 19 | 0 | 1 | 2675 | 2825 | $-910$ | $-917$ | $-910$ | $-910$ | $-910$ | $-918$ | $-910$ | $-910$ | $-910$ | $-917$ | $-910$ | $-910$ | $-910$ | $-917$ | $-910$ |
| 34             | 2781 | 19 | 0 | 1 | 2675 | 2825 | $-910$ | $-917$ | $-910$ | $-910$ | $-910$ | $-918$ | $-910$ | $-910$ | $-910$ | $-917$ | $-910$ | $-910$ | $-910$ | $-917$ | $-910$ |
| 35             | 2876 | 20 | 0 | 1 | 2825 | 2975 | $-910$ | $-917$ | $-910$ | $-910$ | $-910$ | $-918$ | $-910$ | $-910$ | $-910$ | $-917$ | $-910$ | $-910$ | $-910$ | $-917$ | $-910$ |

Fig.2: another DYNLOGA, taken from a clinical DVA file

Starting with column G, all following columns contain leaf positions, in groups of four for each leaf. Columns G,H,I and J describe the movement of leaf 1, K,L,M,N correspond to leaf 2 and so on. Within each group, the first column contains the planned leaf positions ("where the leaves should have been according to the dose fraction in column A"), the second column contains the true leaf positions ("where the leaves really were"), and the third and fourth columns again correspond to the planned positions of the neighbour shapes. So the total width of the log file is  $40*4=160$  columns for leaf positions + 7 = 167 columns total. The number of rows is depending on the treatment time (treatment time in seconds  $* 20 + 1$ ).

#### Leaf position details

Leaf positions are given in raw scale, in units of 1/100mm at MLC level. The direction is positive from the centerline outwards. The largest value is about  $10000$  ( $20cm@$ iso). In the example of Fig.2, it can be seen from columns H, L, P and T that the true positions of leaves 1, 2, 3 and 4 are slightly more negative (-917/-918) than they should be (-910). A similar picture is in the corresponding DYNLOGB file, which is not shown here. The reason for this is that whenever a leaf pair should be closed according to plan (planned positions  $A = -910$ ,  $B = +910$ ), the MLC controller software forces them to be even a little closer to each other in order to achieve a "sure touch". The windup tolerances take up the little extra play, in the logfiles the leaves seem to overlap (true positions  $A = -917$ ,  $B = +902$ ). Whenever the sum A+B is negative, there is windup.

It is difficult to tell from the logfiles alone where the leaves "really" are during DMLC delivery. The gap can be measured only in the static case, with a feeler gauge for certain leaf plans. We measured for planned A=0, B=0 a leaf gap of about 0.3mm (leaves do not touch), but the true leaf positions at the controller were given as  $A=-7$ ,  $B=-8$ , which would mean windup. It is hard to tell whether the same rules apply for the static and the dynamic case. This is still a field for experiments if someone is interested in the old Mark MLC internals…

#### PocketLFC Example

- 1.) Copy the logfiles DYNLOGA.088 and DYNLOGB.088 to the same directory as the PocketLFC.exe and double-click the application.
- 2.) Enter 88 or 088 to specify the legs extension, hit Return.
- 3.) PocketLFC reads in the two logfiles and writes out "LPEA088.csv" and "LPEB088.csv", two files that contain the leaf position errors during the treatment.
- 4.) Double-click the file LPEA088.csv, Excel should start and format the data matrix. If not, start Excel manually, Open the csv file and specify the comma as the record separator. The spreadsheet now should look similar to the one shown in Fig.3.
- 5.) The columns A to AN stand for leaves A1 to A40, time runs from top to bottom. Activate all data, go to the diagram assistant and generate a line plot. The legend gives the correct leaf numbers, if the data range starts with column A (Fig.4). The leaf position error is displayed on the vertical axis, time or record number runs to the right. Each leaf is drawn with a certain line color which may look a little cluttered, but if one points with the mouse on a certain line, on gets the line (=leaf) number. Whenever a certain leaf has higher LPE than the others, it can easily be identified.
- 6.) Another way to display the same data is to exchange rows and columns in the diagram wizard. The only complication is that Excel cannot plot more than 255 lines simultaneously. So activate rows 165 through 195 (Fig.5) and plot this with rows and columns exchanged (Fig.6).

Care should be taken when identifying a certain row in the data matrix out of the plot. Now the offset has to be taken into account, because plotting does not start with row 1.

|                                                                                                    |                                                                                                    |                                                                                                    |                                                                                                    |                                                                                                    |                                                                                                    |                                                                                                    |                                                                                                    |                                                                                                    |                                                                                                    |                                                                                                    |                                                                                                    |                                                                                                    |                                                                                                    |                                                                                                    |                                                                                                    | D B B B B C V & B B ⊙ r - ∞ - B Σ & 2 } }   A B J00% F 0 .   And                                                                                                    |                                                                                                    |                                                                                                    |                                                                                                    |                                                                                                    |                                                                                                    |                                                                                                    | $-8$                                                                                                    | $\overline{\phantom{a}}$                                                                                                    |                                                                                                    |                                                                                                    |                                                                                                    |                                                                                                    |                                                                                                    |                                                                                                    |                                                                                                    |                                                                                                    |                                                                                                    |                                                                                                    | F X U   手   三   三   三   国   图 € % 00 % # #   第   年 #   田 · ③ · A_ · .                                                                                                    |                                                                                                    |                                                                                                    |                                                                                                    |                                                                                                    |                                                                                                    |       |         |  |
|----------------------------------------------------------------------------------------------------|----------------------------------------------------------------------------------------------------|----------------------------------------------------------------------------------------------------|----------------------------------------------------------------------------------------------------|----------------------------------------------------------------------------------------------------|----------------------------------------------------------------------------------------------------|----------------------------------------------------------------------------------------------------|----------------------------------------------------------------------------------------------------|----------------------------------------------------------------------------------------------------|----------------------------------------------------------------------------------------------------|----------------------------------------------------------------------------------------------------|----------------------------------------------------------------------------------------------------|----------------------------------------------------------------------------------------------------|----------------------------------------------------------------------------------------------------|----------------------------------------------------------------------------------------------------|----------------------------------------------------------------------------------------------------|----------------------------------------------------------------------------------------------------|----------------------------------------------------------------------------------------------------|----------------------------------------------------------------------------------------------------|----------------------------------------------------------------------------------------------------|----------------------------------------------------------------------------------------------------|----------------------------------------------------------------------------------------------------|----------------------------------------------------------------------------------------------------|----------------------------------------------------------------------------------------------------|----------------------------------------------------------------------------------------------------|----------------------------------------------------------------------------------------------------|----------------------------------------------------------------------------------------------------|----------------------------------------------------------------------------------------------------|----------------------------------------------------------------------------------------------------|----------------------------------------------------------------------------------------------------|----------------------------------------------------------------------------------------------------|----------------------------------------------------------------------------------------------------|----------------------------------------------------------------------------------------------------|----------------------------------------------------------------------------------------------------|----------------------------------------------------------------------------------------------------|----------------------------------------------------------------------------------------------------|----------------------------------------------------------------------------------------------------|----------------------------------------------------------------------------------------------------|----------------------------------------------------------------------------------------------------|----------------------------------------------------------------------------------------------------|----------------------------------------------------------------------------------------------------|-------|---------|--|
|                                                                                                    | A <sub>1</sub>                                                                                                    |                                                                                                    | $\overline{\phantom{a}}$                                                                                                    |                                                                                                    | $=$ 2                                                                                                    |                                                                                                    |                                                                                                    |                                                                                                    |                                                                                                    |                                                                                                    |                                                                                                    |                                                                                                    |                                                                                                    |                                                                                                    |                                                                                                    |                                                                                                    |                                                                                                    |                                                                                                    |                                                                                                    |                                                                                                    |                                                                                                    |                                                                                                    |                                                                                                    |                                                                                                    |                                                                                                    |                                                                                                    |                                                                                                    |                                                                                                    |                                                                                                    |                                                                                                    |                                                                                                    |                                                                                                    |                                                                                                    |                                                                                                    |                                                                                                    |                                                                                                    |                                                                                                    |                                                                                                    |                                                                                                    |                                                                                                    |       |         |  |
| $\mathbf{1}$<br>$\overline{2}$<br>$_{3}$<br>$\overline{4}$<br>5<br>6<br>7<br>$^{\rm 8}$<br>9<br>10<br>11<br>12<br>13<br>14<br>15<br>16<br>17<br>18<br>19<br>20<br>21<br>22<br>23<br>24<br>25<br>26<br>27<br>28<br>29<br>30<br>31<br>32<br>33<br>34<br>35<br>36<br>37<br>38 | A<br>$-28$<br>$-65$<br>$-81$<br>$-80$<br>$-84$<br>-85<br>$-88$<br>$-96$<br>$-94$<br>-46<br>-6<br>$\Omega$<br>-61<br>$-97$<br>$-101$<br>-50<br>-9<br>$\mathbf{-1}$<br>$-64$<br>$-108$<br>$-116$<br>.60<br>$-11$<br>$\cdot$<br>$-77$<br>$-127$<br>$-145$<br>$-73$<br>$-14$<br>$\mathbf{-1}$<br>$\Omega$<br>$-82$<br>$-142$<br>$-149$<br>$-76$<br>$-13$<br>$-2$ | ※ fn 出日 注 ◆ 因 Prompt   心色<br>$\,$ B<br>$\overline{2}$<br>$-28$<br>$-64$<br>$-78$<br>$-79$<br>$-83$<br>$-84$<br>$-87$<br>$-94$<br>$-93$<br>.44<br>-5<br>$\bf{0}$<br>$-61$<br>$-95$<br>.99<br>$-49$<br>-8<br>$\cdot$ 1<br>$-64$<br>$-105$<br>$-115$<br>$-59$<br>$-10$<br>$\cdot$ 2<br>$-77$<br>$-125$<br>$-144$<br>$-72$<br>$-14$<br>$-1$<br>$^{\circ}$<br>$-82$<br>$-140$<br>$-148$<br>$-80$<br>$-13$<br>$\cdot$ 2                                                                                   | $\mathbb{C}$<br>$\overline{2}$<br>$-28$<br>$-64$<br>$-78$<br>$-79$<br>$-82$<br>$-83$<br>$-86$<br>$-93$<br>$-93$<br>$-43$<br>-5<br>$\Omega$<br>$-61$<br>.94<br>$-99$<br>$-48$<br>.в<br>n<br>$-64$<br>$-104$<br>$-113$<br>$-56$<br>$-10$<br>$-1$<br>$-77$<br>$-123$<br>$-141$<br>$-69$<br>$-14$<br>$\cdot$ 1<br>n<br>$-82$<br>$-139$<br>$-148$<br>$-79$<br>$-13$<br>-2 | D<br>$-28$<br>$-64$<br>.77<br>$-78$<br>$-82$<br>$-84$<br>$-86$<br>$-92$<br>$-92$<br>$-43$<br>-5<br>$\Omega$<br>-61<br>$-98$<br>.99<br>$-48$<br>-8<br>$-1$<br>$-64$<br>$-105$<br>$-114$<br>$-56$<br>$-10$<br>-2<br>$-77$<br>$-124$<br>-69<br>$-13$<br>$-1$<br>$\bf{0}$<br>$-82$<br>$-140$<br>$-148$<br>-80<br>$-14$<br>$-2$ | $\mathsf E$<br>$-28$<br>$-64$<br>-78<br>$-79$<br>$-83$<br>-83<br>$-87$<br>$-93$<br>$-93$<br>$-44$<br>-5<br>$-1$<br>-61<br>$-100$<br>.100<br>$-49$<br>-8<br>$-1$<br>.64<br>$-106$<br>$-115$<br>$-57$<br>$-10$<br>-2<br>-77<br>$-126$<br>$-145$<br>$-73$<br>$-15$<br>$-1$<br>$\circ$<br>-82<br>$-141$<br>$-148$<br>$-79$<br>$-14$<br>$\cdot$ | F<br>$\overline{2}$<br>-28<br>$-63$<br>$-77$<br>$-81$<br>$-82$<br>-82<br>-86<br>$-92$<br>$-92$<br>$-42$<br>-5<br>n<br>$-61$<br>$-96$<br>.97<br>-46<br>$\cdot$ 7<br>n<br>$-64$<br>$-103$<br>$-112$<br>$-55$<br>$-10$<br>$\cdot$<br>-77<br>$-121$<br>$-140$<br>$-66$<br>$-13$<br>$-1$<br>0<br>-82<br>$-137$<br>$-144$<br>$-77$<br>$-12$<br>-2 | G<br>3<br>$-27$<br>-66<br>$-90$<br>$-89$<br>-91<br>$-90$<br>$-95$<br>$-103$<br>$-100$<br>$-54$<br>$-7$<br>$\cdot$ 1<br>$-61$<br>$-109$<br>$-109$<br>-57<br>$-10$<br>$-64$<br>.117<br>$-127$<br>$-65$<br>$-12$<br>$-2$<br>$-77$<br>$-139$<br>$-161$<br>-87<br>$-20$<br>$-1$<br>$\theta$<br>$-82$<br>$-153$<br>$-174$<br>$-106$<br>$-26$<br>$\mathcal{A}$ | H<br>$\overline{2}$<br>$-28$<br>$-62$<br>$-77$<br>$-80$<br>-81<br>$-82$<br>$-85$<br>$-92$<br>$-91$<br>$-41$<br>-5<br>n<br>-61<br>-95<br>$-98$<br>$-46$<br>$-64$<br>$-101$<br>$-112$<br>$-55$<br>-9<br>$\mathcal{A}$<br>$-77$<br>$-119$<br>$-139$<br>$-68$<br>$-14$<br>$-1$<br>$^{\circ}$<br>$-82$<br>$-135$<br>$-144$<br>$-78$<br>$-13$<br>$-2$ | $\overline{2}$<br>$-28$<br>$-63$<br>$-77$<br>$-81$<br>$-81$<br>$-82$<br>$-86$<br>$-91$<br>$-91$<br>$-42$<br>$\Omega$<br>-61<br>-98<br>$-98$<br>$-46$<br>$\cdot$ 7<br>$-64$<br>.104<br>$-111$<br>$-54$<br>-9<br>$\cdot$<br>$-77$<br>$-123$<br>$-141$<br>$-68$<br>$-13$<br>$-1$<br>$-82$<br>$-139$<br>$-146$<br>$-77$<br>$-13$<br>-2 | J<br>$-28$<br>$-63$<br>-75<br>$-79$<br>$-81$<br>-81<br>$-84$<br>.an<br>$-90$<br>$-42$<br>-5<br>$\Omega$<br>$-61$<br>$-95$<br>$-101$<br>$-47$<br>-7<br>-1<br>$-64$<br>$-101$<br>$-111$<br>$-53$<br>-9<br>$\cdot$ 1<br>$-77$<br>$-119$<br>$-139$<br>$-67$<br>$-13$<br>$-1$<br>0<br>$-82$<br>$-135$<br>$-145$<br>$-75$<br>$-12$<br>$-2$ | К<br>$\overline{2}$<br>$-28$<br>$-63$<br>$-76$<br>$-81$<br>.84<br>$-82$<br>$-86$<br>$-92$<br>$-91$<br>$-40$<br>-5<br>$\Omega$<br>-61<br>$-97$<br>$-101$<br>-46<br>$\cdot$ 7<br>$-1$<br>$-64$<br>$-102$<br>$-111$<br>$-55$<br>$-10$<br>$-2$<br>$-77$<br>$-121$<br>$-139$<br>$-66$<br>$-13$<br>$-1$<br>$\theta$<br>$-82$<br>$-137$<br>$-76$<br>$-13$<br>$-2$ | п.<br>$\overline{2}$<br>$-28$<br>$-63$<br>-76<br>-80<br>$-84$<br>$-84$<br>$-85$<br>$-90$<br>-90<br>-42<br>-5<br>n<br>-61<br>-95<br>.101<br>-51<br>-8<br>$-1$<br>$-64$<br>$-101$<br>$-111$<br>$-54$<br>-9<br>$\cdot$ 1<br>-77<br>$-119$<br>$-140$<br>$-69$<br>$-13$<br>$\cdot$ 1<br>0<br>$-82$<br>$-135$<br>$-144 - 145$<br>$-76$<br>$-12$<br>-2 | M<br>$\overline{2}$<br>$-28$<br>$-64$<br>$-80$<br>$-81$<br>$-87$<br>-87<br>$-87$<br>$-94$<br>$-92$<br>$-43$<br>-5<br>n<br>$-61$<br>$-104$<br>$-102$<br>$-52$<br>$-8$<br>n<br>$-64$<br>$-115$<br>$-114$<br>$-56$<br>-9<br>$\cdot$<br>$-77$<br>$-130$<br>$-143$<br>$-66$<br>$-13$<br>$-1$<br>0<br>$-82$<br>$-144$<br>$-148$<br>$-78$<br>$-12$<br>$-1$ | N<br>$\overline{2}$<br>$-28$<br>$-63$<br>$-76$<br>$-80$<br>$-85$<br>-85<br>$-85$<br>$-90$<br>$-89$<br>$-42$<br>$-5$<br>$\mathbf{0}$<br>-61<br>$-97$<br>$-100$<br>$-50$<br>$-8$<br>$\mathbf{0}$<br>$-64$<br>$-108$<br>$-111$<br>$-53$<br>$-9$<br>$-2$<br>$-77$<br>$-122$<br>$-143$<br>$-67$<br>$-12$<br>$-1$<br>$\mathbf{0}$<br>$-82$<br>$-138$<br>$-144 - 140$<br>$-77$<br>$-12$<br>$-2$ | $\circ$<br>$\overline{2}$<br>$-28$<br>$-63$<br>$-74$<br>$-79$<br>$-83$<br>-83<br>$-84$<br>$-89$<br>$-89$<br>$-40$<br>-5<br>n<br>-61<br>$-94$<br>$-99$<br>$-47$<br>-7<br>n<br>$-64$<br>$-104$<br>$-111$<br>$-51$<br>-8<br>$\mathcal{A}$<br>-77<br>$-118$<br>$-141$<br>$-64$<br>$-11$<br>$-1$<br>$\theta$<br>$-82$<br>$-133$<br>$-72$<br>$-12$<br>$-2$ | $\mathsf{P}$<br>$\overline{2}$<br>$-28$<br>$-64$<br>$-80$<br>$-83$<br>$-88$<br>$-88$<br>$-86$<br>$-93$<br>$-91$<br>$-44$<br>-5<br>n<br>-61<br>$-105$<br>$-103$<br>$-52$<br>$\cdot$ 8<br>$-1$<br>$-64$<br>$-116$<br>$-114$<br>$-55$<br>-9<br>$-2$<br>$-77$<br>$-131$<br>$-148$<br>$-69$<br>$-13$<br>$\cdot$ 1<br>$\bf{0}$<br>$-82$<br>$-146$<br>$-150$<br>$-78$<br>$-13$<br>$-1$ | $\mathsf Q$<br>$\overline{2}$<br>$-28$<br>$-63$<br>$-77$<br>$-81$<br>$-85$<br>-85<br>$-85$<br>$-90$<br>$-90$<br>$-42$<br>-5<br>$\Omega$<br>$-61$<br>$-99$<br>-100<br>$-50$<br>-8<br>Ð<br>$-64$<br>.110<br>$-117$<br>$-54$<br>-9<br>$-2$<br>$-77$<br>$-124$<br>$-143$<br>-67<br>$-12$<br>$-1$<br>$\bf{0}$<br>$-82$<br>$-145$<br>$-146$<br>$-75$<br>$-13$<br>$-2$ | R<br>$\overline{2}$<br>$-28$<br>$-62$<br>$-74$<br>$-78$<br>$-82$<br>-83<br>.84<br>$-89$<br>-89<br>-39<br>-5<br>n<br>-61<br>$-93$<br>$-98$<br>$-48$<br>$\cdot$ 7<br>$-64$<br>$-102$<br>$-113$<br>$-53$<br>-9<br>$-2$<br>-77<br>$-121$<br>$-141$<br>$-64$<br>$-12$<br>$-1$<br>$\theta$<br>$-82$<br>$-137$<br>$-141$<br>$-74$<br>$-13$<br>$-2$ | s.<br>$\overline{2}$<br>$-28$<br>$-63$<br>$-79$<br>$-81$<br>$-86$<br>-86<br>$-85$<br>$-91$<br>$-90$<br>.43<br>-5<br>$\bf{0}$<br>-61<br>$-102$<br>$-103$<br>$-50$<br>-8<br>n<br>$-64$<br>$-112$<br>$-120$<br>$-54$<br>-9<br>$\cdot$ 1<br>$-77$<br>$-134$<br>$-148$<br>$-67$<br>$-12$<br>$\cdot$ 1<br>$\bf{0}$<br>$-82$<br>$-148$<br>$-150$<br>$-75$<br>$-12$<br>-2 | $\mathsf{T}$<br>$\overline{2}$<br>$-28$<br>$-63$<br>$-76$<br>$-80$<br>$-84$<br>$-85$<br>$-85$<br>$-91$<br>$-91$<br>$-41$<br>$-1$<br>$-61$<br>$-98$<br>$-101$<br>$-49$<br>.в<br>$-1$<br>$-64$<br>$-108$<br>$-116$<br>$-55$<br>-9<br>$-1$<br>$-77$<br>$-128$<br>$-145$<br>$-68$<br>$-13$<br>$-1$<br>$-82$<br>$-143$<br>$-147$<br>$-76$<br>$-13$<br>-2 | $\cup$<br>$\overline{\phantom{a}}$<br>$-28$<br>$-62$<br>$-74$<br>$-77$<br>$-82$<br>$-83$<br>$-83$<br>$-88$<br>$-88$<br>$-38$<br>$-4$<br>$\Omega$<br>$-61$<br>$-92$<br>$-97$<br>$-47$<br>-7<br>Ð<br>$-64$<br>$-102$<br>$-111$<br>$-51$<br>-8<br>$\cdot$ 1<br>$-77$<br>$-120$<br>$-140$<br>$-65$<br>$-12$<br>$-1$<br>$\theta$<br>$-82$<br>$-136$<br>$-141$<br>$-74$<br>$-12$<br>$-2$ | V.<br>$-28$<br>$-63$<br>-77<br>$-81$<br>$-84$<br>-85<br>$-85$<br>$-90$<br>$-94$<br>$-41$<br>5<br>n<br>-61<br>$-100$<br>$-101$<br>.47<br>$\cdot$ 7<br>-1<br>$-64$<br>$-113$<br>$-116$<br>$-54$<br>-8<br>$\mathcal{A}$<br>$-77$<br>$-132$<br>$-145$<br>$-68$<br>$-12$<br>$-1$<br>0<br>$-82$<br>$-147$<br>$-149$<br>$-76$<br>$-13$<br>$-2$ | W<br>$\overline{2}$<br>$-28$<br>$-63$<br>$-80$<br>$-79$<br>$-84$<br>-85<br>$-84$<br>$-90$<br>$-93$<br>$-40$<br>-5<br>$-1$<br>-61<br>$-97$<br>-97<br>$-49$<br>-7<br>$-1$<br>$-64$<br>$-109$<br>$-115$<br>$-53$<br>-9<br>$-2$<br>$-77$<br>$-129$<br>$-144$<br>$-64$<br>$-12$<br>$-1$<br>0<br>$-82$<br>$-145$<br>$-146$<br>$-75$<br>$-13$<br>$\cdot$ | Х<br>$\overline{2}$<br>$-28$<br>$-62$<br>$-76$<br>$-77$<br>-81<br>-82<br>$-82$<br>-87<br>$-91$<br>$-40$<br>$\mathcal{A}$<br>$\theta$<br>-61<br>-93<br>.98<br>$-46$<br>-7<br>n<br>$-64$<br>$-102$<br>$-111$<br>$-51$<br>$-8$<br>$\cdot$ 1<br>-77<br>$-121$<br>$-141$<br>$-65$<br>$-12$<br>-1<br>$\theta$<br>$-82$<br>$-137$<br>$-141$<br>$-72$<br>$-11$<br>$-2$ | $\overline{2}$<br>$-28$<br>$-63$<br>$-82$<br>$-79$<br>$-84$<br>$-84$<br>$-85$<br>$-91$<br>$-94$<br>$-41$<br>$\Omega$<br>-61<br>$-101$<br>$-100$<br>$-49$<br>0<br>$-64$<br>$-112$<br>$-52$<br>$\cdot$ 8<br>$-2$<br>-77<br>$-132$<br>$-146$<br>$-67$<br>$-12$<br>$-1$<br>$^{\circ}$<br>$-82$<br>$-147$<br>$-151$<br>$-78$<br>$-13$<br>$-2$ | $Y \mid Z$<br>$\overline{2}$<br>$-28$<br>$-62$<br>$-79$<br>$-78$<br>$-83$<br>$-83$<br>$-83$<br>$-88$<br>$-91$<br>$-39$<br>$\mathcal{A}$<br>$\Omega$<br>-61<br>-96<br>$-99$<br>$-47$<br>$\cdot$ 7<br>$-64$<br>$-107$<br>$-115 - 113$<br>$-51$<br>-8<br>$-2$<br>$-77$<br>$-126$<br>$-143$<br>$-64$<br>$-11$<br>$-1$<br>0<br>$-82$<br>$-142$<br>$-142$<br>$-73$<br>$-11$<br>$\cdot$ | AA AB<br>$\mathcal{P}$<br>$-28$<br>$-62$<br>$-76$<br>$-76$<br>$-81$<br>$-82$<br>$-82$<br>$-87$<br>$-90$<br>$-37$<br>-4<br>$\Omega$<br>$-61$<br>$-92$<br>$-97$<br>$-46$<br>-7<br>n<br>$-64$<br>$-102$<br>$-111$<br>$-51$<br>-8<br>$\cdot$ 1<br>$-77$<br>$-120$<br>$-140$<br>$-65$<br>$-12$<br>$-1$<br>$\bf{0}$<br>$-82$<br>$-136$<br>$-141$<br>$-72$<br>$-12$<br>$-2$ | $\overline{2}$<br>$-28$<br>$-63$<br>$-81$<br>$-78$<br>$-84$<br>-83<br>$-82$<br>$-89$<br>$-93$<br>$-39$<br>$\mathcal A$<br>n<br>$-61$<br>$-100$<br>$-99$<br>$-47$<br>$\cdot$ 7<br>$-1$<br>$-64$<br>$-111$<br>$-115$<br>$-52$<br>$\cdot$ 8<br>$-1$<br>$-77$<br>$-128$<br>$-143$<br>$-63$<br>$-11$<br>$-1$<br>$\theta$<br>$-82$<br>$-146$<br>$-147$<br>$-72$<br>$-11$<br>$-2$ | AC<br>2<br>-28<br>$-62$<br>-79<br>$-78$<br>$-82$<br>-83<br>$-86$<br>$-92$<br>-92<br>-39<br>.4<br>n<br>-61<br>-97<br>-97<br>$-47$<br>n<br>$-64$<br>$-107$<br>$-112$<br>$-50$<br>$\cdot$ 8<br>$-1$<br>-77<br>$-127$<br>$-143$<br>$-64$<br>$-11$<br>$\cdot$ 1<br>$\bf{0}$<br>$-82$<br>$-142$<br>$-143$<br>$-73$<br>$-12$<br>-2 | AD<br>$-28$<br>$-61$<br>$-74$<br>$-76$<br>$-80$<br>-81<br>$-83$<br>$-89$<br>$-89$<br>$-37$<br>-4<br>$\Omega$<br>-61<br>$-90$<br>$-95$<br>$-44$<br>$-64$<br>$-100$<br>$-109$<br>$-48$<br>-8<br>$\cdot$ 1<br>$-77$<br>$-117$<br>$-136$<br>$-61$<br>$-10$<br>0<br>-82<br>$-133$<br>$-138$<br>$-69$<br>$-11$<br>-2 | AE.<br>$\overline{2}$<br>$-28$<br>$-62$<br>$-79$<br>$-78$<br>$-83$<br>-83<br>$-87$<br>$-93$<br>$-92$<br>$-38$<br>$\mathbf{A}$<br>$\mathbf{0}$<br>-61<br>$-98$<br>$-98$<br>$-46$<br>$\cdot$ 7<br>$-1$<br>$-64$<br>$-109$<br>$-112$<br>-51<br>-8<br>$\cdot$ 1<br>$-77$<br>$-128$<br>$-60$<br>$-11$<br>$-1$<br>$\mathbf{0}$<br>$-82$<br>$-143$<br>$-144$<br>$-72$<br>$-11$<br>$-2$ | AF<br>$\overline{2}$<br>$-28$<br>$-62$<br>$-78$<br>$-77$<br>$-83$<br>$-82$<br>$-86$<br>$-90$<br>-91<br>$-38$<br>.4<br>$\Omega$<br>-61<br>-97<br>$-98$<br>$-47$<br>-7<br>n<br>$-64$<br>$-110$<br>$-112$<br>$-50$<br>-8<br>$-2$<br>$-77$<br>$-129$<br>$-142$<br>$-63$<br>$-11$<br>$-1$<br>$\circ$<br>$-82$<br>$-144$<br>$-146$<br>$-73$<br>$-11$<br>$-2$ | AG.<br>$\overline{2}$<br>$-28$<br>$-61$<br>.74<br>$-75$<br>$-79$<br>-79<br>$-83$<br>$-88$<br>$-89$<br>$-36$<br>$\cdot$ 4<br>$\Omega$<br>$-61$<br>$-89$<br>$-95$<br>$-43$<br>$\cdot$ 7<br>$-1$<br>$-64$<br>$-98$<br>$-108$<br>$-48$<br>-8<br>$\cdot$<br>$-77$<br>$-115$<br>$-134$<br>$-60$<br>$-10$<br>O<br>0<br>-82<br>$-130$<br>$-138$<br>$-68$<br>$-11$<br>$\cdot$ | AH<br>$\overline{2}$<br>$-28$<br>$-62$<br>$-83$<br>$-80$<br>$-83$<br>-85<br>$-87$<br>$-93$<br>$-92$<br>$-38$<br>$-4$<br>$-1$<br>$-61$<br>$-104$<br>$-98$<br>$-47$<br>-8<br>-1<br>$-65$<br>$-113$<br>$-112$<br>$-51$<br>-8<br>$-2$<br>$-77$<br>$-132$<br>$-142$<br>-63<br>$-11$<br>$-1$<br>$-1$<br>-83<br>$-151$<br>$-156$<br>$-82$<br>$-14$<br>-3 | AL.<br>$\overline{2}$<br>$-28$<br>$-63$<br>$-76$<br>$-76$<br>$-80$<br>-81<br>$-84$<br>$-91$<br>$-90$<br>$-37$<br>$\overline{4}$<br>n<br>-61<br>.94<br>$-97$<br>.45<br>-7<br>0<br>$-64$<br>$-104$<br>$-110$<br>$-50$<br>-8<br>$\mathcal{A}$<br>$-77$<br>$-122$<br>$-140$<br>$-62$<br>$-11$<br>n<br>$\theta$<br>$-82$<br>$-138$<br>$-144$<br>$-71$<br>$-10$<br>$-2$ | AJ<br>$\overline{c}$<br>$-28$<br>$-62$<br>$-74$<br>$-75$<br>$-78$<br>$-80$<br>$-83$<br>$-88$<br>$-88$<br>$-36$<br>-4<br>$^{\circ}$<br>-61<br>-90<br>$-95$<br>$-43$<br>.6<br>$-64$<br>$-100$<br>$-109$<br>$-48$<br>-8<br>$\cdot$ 1<br>$-77$<br>$-116$<br>$-135$<br>$-65$<br>$-11$<br>$-1$<br>0<br>$-82$<br>$-133$<br>$-141$<br>$-70$<br>$-11$<br>$\cdot$ | AK.<br>$\overline{2}$<br>$-28$<br>$-63$<br>$-78$<br>$-76$<br>$-81$<br>$-82$<br>$-86$<br>.an<br>$-91$<br>$-42$<br>-5<br>$\Omega$<br>$-61$<br>$-97$<br>$-99$<br>$-45$<br>$\cdot$ 7<br>$-1$<br>$-64$<br>$-108$<br>$-112$<br>$-54$<br>-9<br>$-1$<br>$-77$<br>$-127$<br>$-142$<br>$-68$<br>$-12$<br>$\cdot$ 1<br>$-82$<br>$-143$<br>$-146$<br>$-75$<br>$-12$<br>-2 | AL.<br>$\overline{2}$<br>$-28$<br>$-63$<br>$-77$<br>$-77$<br>$-80$<br>$-81$<br>$-85$<br>$-91$<br>$-89$<br>$-40$<br>$-4$<br>$\theta$<br>$-61$<br>$-95$<br>$-96$<br>$-45$<br>$-7$<br>Ð<br>$-64$<br>$-105$<br>$-110$<br>$-52$<br>-8<br>$-2$<br>$-77$<br>$-125$<br>$-137$<br>$-62$<br>$-11$<br>$\mathbf{r}$<br>$\mathbf 0$<br>-82<br>$-140$<br>$-140$<br>$-72$<br>$-11$<br>$-2$ | AM<br>$-28$<br>$-62$<br>.74<br>-75<br>$-78$<br>-79<br>$-82$<br>$-88$<br>-87<br>-39<br>n<br>-61<br>$-93$<br>-95<br>$-43$<br>-7<br>n<br>.64<br>.98<br>$-107$<br>-50<br>-8<br>$\mathcal{A}$<br>$-77$<br>$-117$<br>$-136$<br>-65<br>$-12$<br>$-1$<br>$\bf{0}$<br>-82<br>$-133$<br>$-141$<br>$-75$<br>$-12$<br>-2 | AN<br>$\overline{\mathbf{3}}$<br>-27<br>$-63$<br>-77<br>$-77$<br>-82<br>$-RF$<br>$-91$<br>-9ſ<br>$-41$<br>-61<br>$-90$<br>-97<br>-4F<br>-51<br>-2<br>$-126$<br>-63<br>$-12$<br>-1<br>$-72$<br>$-12$ | AO AP | $A^{-}$ |  |
| 39<br>40<br>41<br>42<br>43<br>44<br>45<br>46<br>47<br>48<br>49<br>50<br>51<br>52<br>53<br>54<br>55                                                                                                    | $-1$<br>$-84$<br>$-134$<br>$-162$<br>$-89$<br>$-16$<br>$-2$<br>n<br>-84<br>$-145$<br>$-154$<br>$-90$<br>$-17$<br>$\cdot$<br>.84                                                                                                    | $\cdot$ 1<br>$-84$<br>$-131$<br>$-159$<br>$-86$<br>$-14$<br>$\Lambda$<br>n<br>$-84$<br>$-142$<br>$-151$<br>$-84$<br>$-14$<br>$-1$<br>$-84$<br>$-142 - 146 - 145$<br>$\vert \vert$ 4 $\vert$ + $\vert$ + $\$ | $-1$<br>$-84$<br>$-130$<br>$-158$<br>-84<br>$-14$<br>$-1$<br>-84<br>$-141$<br>$-149$<br>$-84$<br>$-14$<br>$\cdot$ 1<br>$-1$<br>$-84$                                                                                                    | $\mathcal{A}$<br>$-84$<br>$-130$<br>$-158$<br>$-84$<br>$-14$<br>$\mathcal{A}$<br>.84<br>$-142$<br>$-150$<br>$-82$<br>$-14$<br>$-1$<br>$-84$<br>$-145$                                                                                                    | $\mathcal{A}$<br>$-84$<br>$-132$<br>$-161$<br>-88<br>$-15$<br>$-2$<br>.84<br>$-143$<br>$-149$<br>$-84$<br>$-14$<br>$-1$<br>$-84$                                                                                                    | $-1$<br>.84<br>$-128$<br>$-157$<br>$-81$<br>$-13$<br>$-1$<br>-84<br>$-139$<br>$-148$<br>-83<br>$-14$<br>-2<br>$-1$<br>.84<br>$-147 - 143$                                                                                                    | $\cdot$ 1<br>$-84$<br>$-149$<br>$-181$<br>$-112$<br>$-30$<br>$\mathbf{A}$<br>n<br>$-84$<br>$-154$<br>$-175$<br>$-109$<br>$-27$<br>.d<br>$-1$<br>$-84$                                                                                                    | $\mathcal{A}$<br>$-84$<br>$-126$<br>$-155$<br>$-80$<br>$-13$<br>$\mathcal{A}$<br>.84<br>$-138$<br>$-146$<br>-81<br>$-13$<br>-2<br>$-1$<br>$-84$                                                                                                    | $-1$<br>$-84$<br>$-130$<br>$-157$<br>$-81$<br>$-13$<br>$-84$<br>$-141$<br>$-147$<br>$-80$<br>$-13$<br>$-1$<br>$-84$                                                                                                    | $\mathcal{A}$<br>$-84$<br>$-125$<br>$-155$<br>$-80$<br>$-12$<br>$\cdot$ 1<br>n<br>$-84$<br>$-142$<br>$-145$<br>$-80$<br>$-14$<br>-1<br>-1<br>$-84$                                                                                                    | $-1$<br>$-84$<br>$-128$<br>$-155$<br>$-81$<br>$-13$<br>$\mathcal{A}$<br>n<br>.84<br>$-145$<br>$-149$<br>$-81$<br>$-13$<br>$-2$<br>$-1$<br>$-84$                                                                                                    | $\cdot$ 1<br>$-84$<br>$-126$<br>$-154$<br>$-81$<br>$-13$<br>$\Lambda$<br>$-84$<br>$-143$<br>$-147$<br>$-80$<br>$-13$<br>$-1$<br>$-84$                                                                                                    | $-1$<br>$-84$<br>$-138$<br>$-159$<br>$-85$<br>$-14$<br>$\cdot$ 1<br>n<br>.84<br>$-152$<br>$-158$<br>$-87$<br>$-15$<br>$-2$<br>$-1$<br>$-84$                                                                                                    | $-1$<br>$-84$<br>$-129$<br>$-155$<br>$-79$<br>$-12$<br>$\mathcal{A}$<br>$\Omega$<br>$-84$<br>$-146$<br>$-147$<br>$-78$<br>$-13$<br>$-2$<br>$-1$<br>$-84$                                                                                                    | $\mathcal{A}$<br>$-84$<br>$-124$<br>$-152$<br>$-75$<br>$-12$<br>$\mathcal{A}$<br>$-84$<br>$-141$<br>$-145$<br>$-78$<br>$-13$<br>-2<br>$-1$<br>$-84$                                                                                                    | $-1$<br>$-84$<br>$-139$<br>$-160$<br>$-87$<br>$-15$<br>$\cdot$ 1<br>n<br>-84<br>$-153$<br>$-161$<br>$-90$<br>$-16$<br>$-2$<br>$-1$<br>$-84$<br>-160 -141 -145 -141 -143 -142 -151 -144 -139 -151 -146 -138 -149 -149 -141 -152 -151                                                                                                    | $\cdot$ 1<br>$-84$<br>$-131$<br>$-157$<br>$-82$<br>$-13$<br>$\mathcal{A}$<br>n<br>$-84$<br>$-147$<br>$-150$<br>$-81$<br>$-13$<br>$-2$<br>-1<br>$-84$                                                                                                    | $-1$<br>$-84$<br>$-122$<br>$-151$<br>$-75$<br>$-11$<br>$\mathcal{A}$<br>$-84$<br>$-139$<br>$-145$<br>$-79$<br>$-13$<br>$-2$<br>$-1$<br>$-84$                                                                                                    | $\cdot$ 1<br>$-84$<br>$-135$<br>$-157$<br>$-81$<br>$-12$<br>$\Lambda$<br>$-84$<br>$-151$<br>$-154$<br>$-80$<br>$-13$<br>-2<br>$-1$<br>$-84$                                                                                                    | $-1$<br>$-84$<br>$-129$<br>$-156$<br>$-84$<br>$-14$<br>$-1$<br>$-84$<br>$-146$<br>$-151$<br>$-82$<br>$-14$<br>$-2$<br>$-1$<br>$-84$                                                                                                    | $\mathbf{A}$<br>$-84$<br>$-121$<br>$-150$<br>$-74$<br>$-11$<br>$\mathcal{A}$<br>$\Omega$<br>$-84$<br>$-138$<br>$-144$<br>$-75$<br>$-12$<br>$-2$<br>$-1$<br>$-84$                                                                                                    | $\mathcal{A}$<br>$-84$<br>$-134$<br>$-156$<br>$-82$<br>$-13$<br>$\mathcal{A}$<br>$-84$<br>$-149$<br>$-152$<br>$-80$<br>$-13$<br>$\cdot$ 2<br>$-1$<br>$-84$                                                                                                    | $-1$<br>$-84$<br>$-131$<br>$-154$<br>-80<br>$-13$<br>$\cdot$ 1<br>-84<br>$-147$<br>$-150$<br>$-79$<br>$-13$<br>$-2$<br>$-1$<br>$-84$                                                                                                    | $-1$<br>$-84$<br>$-123$<br>$-155$<br>-80<br>$-13$<br>$\mathcal{A}$<br>$\mathbf{0}$<br>$-84$<br>$-140$<br>$-143$<br>-77<br>$-12$<br>$\cdot$<br>-1<br>$-84$<br>$-143$                                                                                                    | $\mathcal{A}$<br>$-84$<br>$-135$<br>$-161$<br>$-87$<br>$-15$<br>$\mathcal{A}$<br>$-84$<br>$-149$<br>$-155$<br>$-84$<br>$-14$<br>$\cdot$ 2<br>$-1$<br>$-84$                                                                                                    | $-1$<br>$-84$<br>$-127$<br>$-156$<br>$-80$<br>$-13$<br>$-84$<br>$-144$<br>$-147$<br>$-81$<br>$-13$<br>$-1$<br>$-84$<br>$-153 - 147$<br>ſΠ                                                                                                    | $\mathcal{A}$<br>$-84$<br>$-122$<br>$-155$<br>$-81$<br>$-13$<br>$\cdot$ 1<br>n<br>$-84$<br>$-139$<br>$-147$<br>$-82$<br>$-13$<br>$-2$<br>-1<br>$-84$<br>$-142$                                                                                                    | $-1$<br>$-84$<br>$-132$<br>$-158$<br>$-82$<br>$-13$<br>$\mathcal{A}$<br>n<br>.84<br>$-148$<br>$-150$<br>$-81$<br>$-13$<br>$-2$<br>$-1$<br>$-84$                                                                                                    | $\cdot$ 1<br>$-84$<br>$-128$<br>$-156$<br>$-82$<br>$-13$<br>-1<br>$-84$<br>$-144$<br>$-148$<br>$-79$<br>$-12$<br>$-1$<br>$-84$<br>$-152$ $-148$ $-139$                                                                                                    | $-1$<br>$-84$<br>$-119$<br>$-151$<br>$-74$<br>$-11$<br>-84<br>$-135$<br>$-143$<br>$-79$<br>$-12$<br>-2<br>$-1$<br>$-84$                                                                                                    | $\cdot$ 1<br>$-84$<br>$-130$<br>$-156$<br>-81<br>$-13$<br>$\mathcal{A}$<br>.84<br>$-146$<br>$-149$<br>$-82$<br>$-13$<br>$\cdot$<br>$-1$<br>$-84$<br>$-149$                                                                                                    | $\mathcal{A}$<br>$-84$<br>$-130$<br>$-157$<br>$-83$<br>$-13$<br>$\mathcal{A}$<br>$-84$<br>$-146$<br>$-149$<br>-81<br>$-13$<br>$-84$<br>$-150$                                                                                                    | $-4$<br>$-84$<br>$-117$<br>$-150$<br>$-73$<br>$-11$<br>-1<br>.84<br>$-132$<br>$-142$<br>$-77$<br>$-12$<br>-2<br>$-1$<br>.84<br>$-136$                                                                                                    | $\mathcal{A}$<br>$-84$<br>$-133$<br>$-158$<br>$-84$<br>$-14$<br>$\cdot$<br>n<br>$-84$<br>$-150$<br>$-156$<br>-85<br>$-14$<br>-2<br>-1<br>$-84$<br>$-151$                                                                                                    | $\mathcal{A}$<br>$-84$<br>$-123$<br>$-153$<br>$-79$<br>$-12$<br>-1<br>.84<br>$-140$<br>$-146$<br>$-79$<br>$-12$<br>-2<br>-84<br>$-144$                                                                                                    | $-1$<br>$-84$<br>$-123$<br>$-151$<br>$-77$<br>$-11$<br>$\mathcal{A}$<br>$-84$<br>$-135$<br>$-144$<br>$-76$<br>$-11$<br>$-1$<br>$-84$<br>$-138$                                                                                                    | $\cdot$ 1<br>$-84$<br>$-134$<br>$-157$<br>$-84$<br>$-14$<br>$\cdot$ 1<br>.84<br>$-145$<br>$-150$<br>$-81$<br>$-13$<br>$-1$<br>$-84$<br>$-148$                                                                                                    | $\mathbf{A}$<br>$-84$<br>$-131$<br>$-154$<br>$-77$<br>$-11$<br>$\mathcal{A}$<br>n<br>.84<br>$-143$<br>$-144$<br>$-78$<br>$-12$<br>-2<br>$-1$<br>$-84$<br>$-146$                                                                                                    | $\mathcal{A}$<br>$-84$<br>$-123$<br>$-152$<br>$-78$<br>$-12$<br>$\mathcal{A}$<br>$-134$<br>$-141$<br>-78<br>$-12$<br>$-1$<br>$-84$<br>$-138$                                                                                                    | $-132$<br>$-1.56$<br>$-79$<br>-12<br>-1<br>-144<br>$-78$<br>$-12$<br>$-84$<br>$-147$                                                                                                    |       | ▒▸∥Г    |  |
|                                                                                                    |                                                                                                    | Zeichnen ▼ & ⑥                                                                                                    |                                                                                                    |                                                                                                    |                                                                                                    |                                                                                                    |                                                                                                    |                                                                                                    |                                                                                                    |                                                                                                    |                                                                                                    |                                                                                                    |                                                                                                    |                                                                                                    |                                                                                                    |                                                                                                    |                                                                                                    |                                                                                                    |                                                                                                    |                                                                                                    |                                                                                                    |                                                                                                    |                                                                                                    |                                                                                                    |                                                                                                    |                                                                                                    |                                                                                                    |                                                                                                    |                                                                                                    |                                                                                                    |                                                                                                    |                                                                                                    |                                                                                                    |                                                                                                    |                                                                                                    |                                                                                                    |                                                                                                    |                                                                                                    |                                                                                                    |                                                                                                    |       |         |  |

Fig.3: Sample leaf position error file LPEA088.csv

Some words about the example itself: the DVA file is contained in the distribution ("LRAB.d00". All leaves should move synchronously.

From the figures, no unusual behaviour (leaf position error) can be detected. The minor deviation of the leaf 7A movement (Fig.4) can also be detected in the ListDensityPlot generated with Mathematica® (Fig.7). But it's not sure whether this is enough evidence to take a closer look at the leaf 7A hardware. The example should only demonstrate the most basic possibilities of the dynalog analysis with PocketLFC and the sensitivity of the method (deviations of 1/100mm can be detected in principle). The LPE of carriage B is not shown here because it is very similar. Of course, the carriages must be analysed separately.

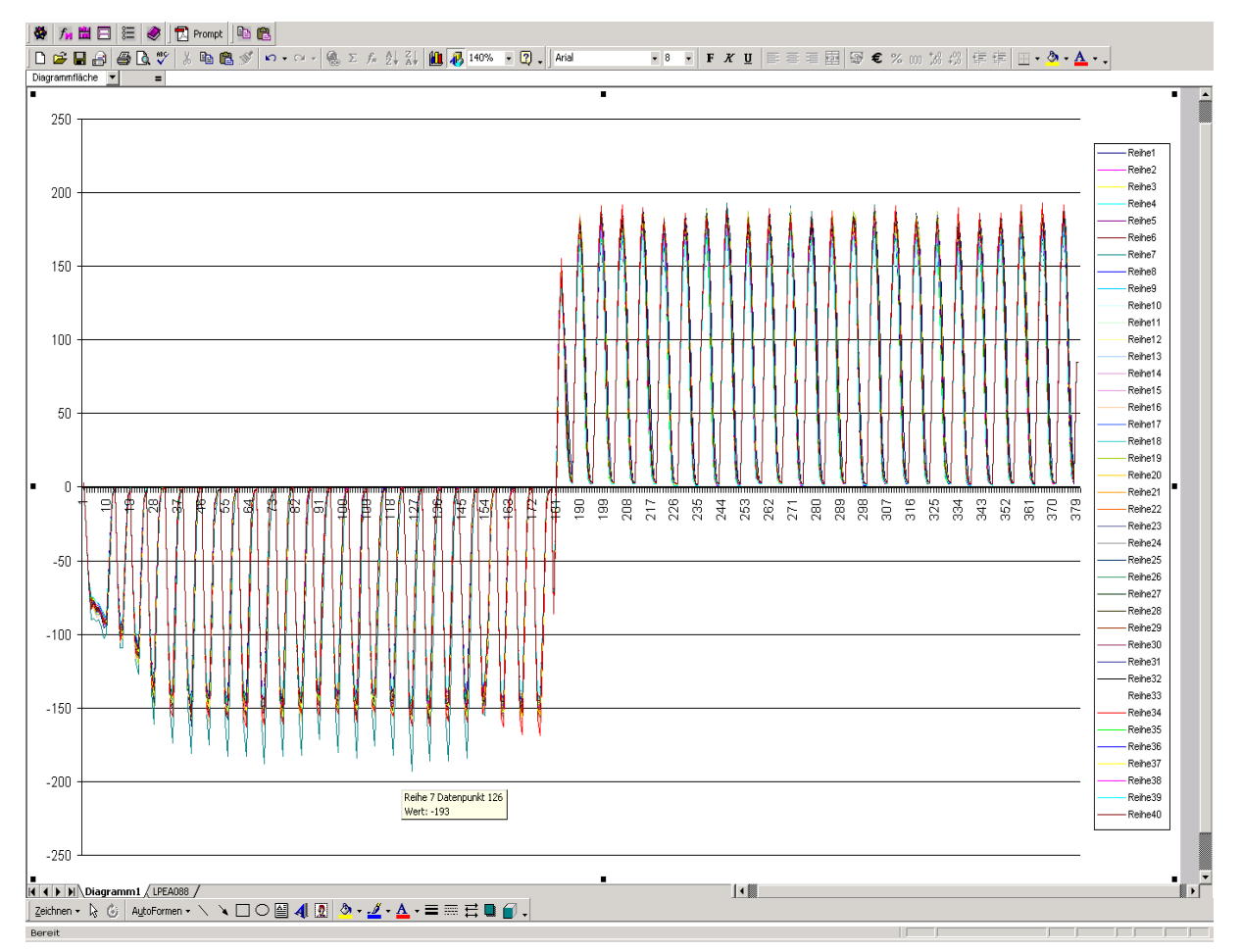

Fig.4: Line plot of data in Fig.3. Vertical axis: LPE, horizontal: record number (or time).

|            |                  |                         |                          |                      |                   | ※ 九出日 注 ◆ 风 Prompt 电电 |                  |                  |                 |                                                       |                       |                  |                  |                       |                       |                       |                       |                       |                       |                       |                             |                  |                       |                          |                  |                  |                                                                    |                  |                      |                                |                       |                                |                  |                 |                  |                  |                      |                     |                      |                            |     |
|------------|------------------|-------------------------|--------------------------|----------------------|-------------------|-----------------------|------------------|------------------|-----------------|-------------------------------------------------------|-----------------------|------------------|------------------|-----------------------|-----------------------|-----------------------|-----------------------|-----------------------|-----------------------|-----------------------|-----------------------------|------------------|-----------------------|--------------------------|------------------|------------------|--------------------------------------------------------------------|------------------|----------------------|--------------------------------|-----------------------|--------------------------------|------------------|-----------------|------------------|------------------|----------------------|---------------------|----------------------|----------------------------|-----|
|            | ▯◶◪              | $\bigoplus$             |                          | $\bigoplus \bigcirc$ |                   |                       |                  |                  |                 | <b>お晒色♂ ローロ-   色∑ な 21 21 個 43 100% - ② .   Arial</b> |                       |                  |                  |                       |                       |                       |                       |                       |                       |                       |                             |                  | $-8$                  | $\overline{\phantom{a}}$ |                  |                  | F X U   手   三   三   三   国   图 € % 00 % # #   健   ま   田 · め · A · 、 |                  |                      |                                |                       |                                |                  |                 |                  |                  |                      |                     |                      |                            |     |
|            | A165             |                         | $\overline{\phantom{a}}$ |                      | $= 1.4$           |                       |                  |                  |                 |                                                       |                       |                  |                  |                       |                       |                       |                       |                       |                       |                       |                             |                  |                       |                          |                  |                  |                                                                    |                  |                      |                                |                       |                                |                  |                 |                  |                  |                      |                     |                      |                            |     |
|            | $-82$            | $A \mid B$<br>$-80$     | $\mathbf{c}$<br>$-81$    | D<br>$-79$           | E<br>$-82$        | F<br>$-79$            | G<br>$-87$       | H<br>$-78$       | л.<br>$-78$     | $\mathbf{J}$<br>$-76$                                 | $\mathbf{K}$<br>$-78$ | л.<br>$-77$      | M<br>$-84$       | $\mathbf{H}$<br>$-75$ | $\mathbf{0}$<br>$-80$ | P<br>$-87$            | $\mathbf{o}$<br>$-80$ | $\mathbb{R}$<br>$-77$ | $\mathsf{S}$<br>$-80$ | $\mathbf{L}$<br>$-82$ | $\mathbf{U}$<br>$-78$       | V<br>$-80$       | W<br>$-79$            | $\mathsf{x}$<br>$-78$    | Y<br>$-79$       | $-77$            | $Z$ $AA$ $AB$<br>$-76$                                             | $-81$            | AC<br>$-79$          | AD  <br>$-74$                  | AE<br>$-81$           | AF   AG   AH  <br>$-79$        | $-72$            | $-91$           | AI I<br>$-75$    | $-72$            | AJ AK AL AM<br>$-82$ | $-73$               | $-74$                | All $AO$ $AP$ $A$<br>$-75$ |     |
| 162<br>163 | $-13$            | $-13$                   | $-13$                    | $-12$                | $-13$             | $-12$                 | $-15$            | $-12$            | $-12$           | $-11$                                                 | $-12$                 | $-12$            | $-13$            | $-11$                 | $-12$                 | $-14$                 | $-12$                 | $-11$                 | $-12$                 | $-13$                 | $-11$                       | $-12$            | $-12$                 | $-12$                    | $-12$            | $-12$            | $-11$                                                              | $-12$            | $-12$                | $-11$                          | $-12$                 | $-12$                          | $-10$            | $-16$           | $-11$            | $-10$            | $-12$                | $-10$               | $-11$ $-11$          |                            |     |
| 164        | $-2$             | $-2$                    | $-2$                     | $-2$                 | $-2$              | -2                    | $-2$             | -2               | -21             | $-2$                                                  | $-2$                  | $-2$             | $-2$             | $-2$                  | $-2$                  | $-2$                  | $-2$                  | -2                    | $\cdot 2$             | $-2$                  | $-2$                        | $-2$             | $-2$                  | $-2$                     | $-2$             | $-2$             | $-2$                                                               | $-2$             | -2                   | $-2$                           | $-1$                  | -2                             | $\cdot$ 2        | -3              | $-2$             | -2               | $-2$                 | $-2$                | $-2$                 | $-2$                       |     |
| 165<br>166 | $-1$             | $-1$<br>$-85$           | $-1$<br>$-85$            | $-1$                 | $-1$              |                       | $-1$             | $-1$<br>$-85$    | $-1$            | $-1$<br>$-85$                                         | $-1$                  | $-1$             | $-1$             | $-1$                  | $-1$                  | $-1$                  | $-1$                  | $-1$                  | $-1$                  | $-1$                  | $-1$                        | $-1$             | $-1$                  | $-1$                     | $-1$             | $-1$             | $-1$                                                               | $-1$             | $-1$                 | $-1$<br>$-85$                  | $-1$                  | $-1$                           | $-1$             | $-2$            | $-1$             | $-1$             | $-1$                 |                     |                      | $-1$<br>$-85$              |     |
| 167        | $-85$<br>$-151$  | $-148$                  | $-148$                   | $-85$<br>$-147$      | $-85$<br>$-149$   | $-85$<br>$-146$       | $-85$<br>$-154$  | $-144$           | $-85$<br>$-147$ | $-143$                                                | $-85$<br>$-148$       | $-85$<br>$-144$  | $-85$<br>$-153$  | $-85$<br>$-146$       | $-85$<br>$-142$       | $-85$<br>$-154 - 148$ | $-85$                 | $-85$<br>$-140$       | $-85$<br>$-152$       | $-85$                 | $-85$<br>$-147 - 140 - 149$ | $-85$            | $-85$<br>$-147 - 140$ | $-85$                    | $-85$<br>$-150$  | $-85$            | $-85$<br>$-145 - 139$                                              | $-85$<br>$-148$  | $-85$<br>$-145$      | $-137$                         | $-85$<br>$-147 - 146$ | $-85$                          | $-85$<br>$-138$  | $-85$<br>$-157$ | $-85$<br>$-146$  | $-85$<br>$-141$  | $-85$<br>$-151$      | $-85$<br>$-148$     | $-85$<br>$-140$      | $-150$                     |     |
| 168        | $-156$           | $-151$                  | $-152$                   |                      | $-151 - 154$      | $-148$                | $-161$           | $-149$           |                 | $-149$                                                | $-148$                | $-149$           | $-159$           | $-149$                | $-146$                | $-161$                | $-152 - 144$          |                       | $-156$                | $-152$                | $-145 - 152 - 149$          |                  |                       | $-145$                   | $-154$           | $-147$           | $-147 - 151$                                                       |                  | $-149$               | $-144$                         | $-150$                | $-149$                         | $-144$           | $-168$          | $-150$           | $-146$           | $-156$               | $-149$              |                      | $-153$                     |     |
| 169        | $-81$            | $-81$                   | $-78$                    | $-82$                | -82               |                       |                  |                  |                 |                                                       |                       |                  | -83              | $-76$                 | $-73$                 |                       | $-77$                 | $-72$                 | -78                   | $-79$                 | $-73$                       | $-76$            | $-74$                 | $-74$                    | -78              |                  | -73                                                                |                  |                      |                                |                       |                                |                  |                 |                  | $-74$            | -82                  |                     |                      | $-75$                      |     |
| 170<br>171 | $-15$            | $-14$                   | $-13$                    |                      |                   |                       |                  |                  |                 |                                                       |                       |                  | $-14$            | $-12$                 | $-11$                 | $-15$                 | $-12$                 | -11                   | $-12$                 | $-13$                 | $-12$                       | $-12$            | $-12$                 | $-11$                    | $-12$            |                  | $-12$                                                              |                  |                      |                                | -12                   |                                |                  | $-18$           | $-12$            | $-12$            | $-13$                |                     |                      | $-12$                      |     |
| 172        | n                | m                       |                          | 0                    |                   |                       |                  |                  |                 |                                                       |                       |                  |                  | $\bf{0}$              | n                     |                       | n                     |                       | о                     | п                     |                             |                  |                       | 0                        | n                |                  | п                                                                  |                  | m                    |                                |                       | m                              |                  | м               | D                | о                | п                    |                     | o                    |                            |     |
| 173        | $-82$            | $-82$                   | $-82$                    | $-82$                | $-82$             | $-82$                 | $-82$            | $-82$            | $-82$           | $-82$                                                 | $-82$                 | -82              | $-82$            | $-82$                 | $-81$                 | $-82$                 | $-82$                 | $-82$                 | $-82$                 | $-82$                 | $-82$                       | $-82$            | $-82$                 | $-82$                    | $-82$            | $-82$            | $-82$                                                              | $-82$            | $-82$                | $-82$                          | $-82$                 | $-82$                          | $-82$            | $-83$           | $-82$            | $-82$            | $-82$                | $-82$               | $-82$                | $-82$                      |     |
| 174        | $-151$<br>$-154$ | $-148$<br>$-155$        | $-147$<br>$-151$         | $-148$               | $-150$            | $-146$<br>$-149$      | $-153$<br>$-159$ | $-144$<br>$-149$ | $-151$          | $-144$<br>$-148$                                      | $-148$<br>$-149$      | $-144$<br>$-150$ | $-153$<br>$-158$ | $-147$<br>$-150$      | $-141$<br>$-145$      | $-154$<br>$-160$      | $-149$<br>$-151$      | $-141$<br>$-146$      | $-151$<br>$-154$      | $-147$<br>$-151$      | $-140$<br>$-144$            | $-151$<br>$-154$ | $-149$<br>$-150$      | $-141$<br>$-145$         | $-151$<br>$-155$ | $-146$<br>$-146$ | $-145$<br>$-145$                                                   | $-153$<br>$-156$ | $-150$<br>$-1.53$    | $-142$<br>$-143$               | $-152$<br>$-155$      | $-152$<br>$-154$               | $-139$<br>$-139$ | $-158$          | $-147$<br>$-148$ | $-141$<br>$-143$ | $-151$<br>$-155$     |                     | $-145$               | $-150$<br>$-151$           |     |
| 175<br>176 | $-88$            | -85                     | $-86$                    | $-153$               | $-154$            |                       |                  |                  |                 |                                                       |                       | $-82$            | $-87$            | $-82$                 | $-79$                 |                       |                       | $-80$                 | $-82$                 | $-84$                 | $-79$                       |                  | $-84$                 | $-83$                    | $-85$            |                  |                                                                    | $-84$            |                      | $-79$                          | $-84$                 | $-83$                          | $-77$            | $-169$<br>$-99$ | $-82$            |                  |                      |                     |                      |                            |     |
| 177        | $-14$            | $-12$                   | $-13$                    | $-13$                | $-12$             | $-12$                 | $-15$            | $-12$            | $-12$           | $-11$                                                 | $-12$                 | $-11$            | $-13$            | $-11$                 | $-11$                 | $-14$                 | $-11$                 | $-11$                 | $-11$                 | $-12$                 | $-11$                       | $-12$            | $-12$                 | $-12$                    | $-12$            | $-11$            | $-11$                                                              | $-12$            | $-12$                | $-11$                          | $-12$                 | $-12$                          | $-10$            | $-17$           | $-12$            | $-11$            | $-12$                | $-10$               | $-10$                | $-11$                      |     |
| 178        | $\cdot$          | $-2$                    |                          |                      | Æ                 |                       |                  |                  |                 |                                                       |                       |                  |                  |                       |                       |                       |                       |                       |                       | $\cdot$               |                             | -2               |                       | -2                       |                  |                  |                                                                    |                  |                      | $\cdot$                        | -2                    |                                |                  | $-3$            | -2               | $\cdot$          |                      |                     |                      |                            |     |
| 179<br>180 | -85              | $-1$<br>-85             | -3<br>-85                | -85                  | -85               |                       | -85              | -85              |                 |                                                       |                       |                  | -85              | -85                   | -85                   |                       | -1<br>-85             | -85                   | -85                   | -85                   | -85                         | -85              |                       | -85                      | -85              |                  | -85                                                                | -85              |                      | -1<br>$-85$                    | -85                   | -1<br>-85                      | в<br>-85         | $-2$<br>-86     | -41<br>-85       | -85              | м                    | -85                 | -85                  | $-82$                      |     |
| 181        |                  |                         |                          |                      |                   |                       |                  |                  |                 |                                                       |                       |                  |                  |                       |                       |                       |                       |                       |                       |                       |                             |                  |                       |                          |                  |                  |                                                                    |                  |                      |                                |                       |                                |                  |                 |                  |                  |                      |                     |                      |                            |     |
| 182        | 113              | 114                     |                          |                      |                   |                       |                  |                  |                 |                                                       |                       |                  |                  |                       |                       | 113                   | 115                   | 115                   | 114                   | 114                   | -115                        | 112              | 115                   | 113                      | 114              |                  |                                                                    |                  |                      |                                |                       | 110                            | 107              | 98              | 112              |                  |                      |                     |                      |                            |     |
| 183<br>184 | 114              | 110                     |                          |                      |                   |                       |                  |                  |                 |                                                       |                       |                  |                  |                       |                       |                       |                       |                       |                       | 143                   |                             |                  |                       |                          |                  | 103              |                                                                    |                  |                      |                                |                       |                                |                  | 155             |                  |                  |                      |                     |                      |                            |     |
| 185        | 78               | 38                      |                          |                      |                   |                       |                  |                  |                 |                                                       |                       |                  |                  |                       |                       |                       | 38                    | 45                    |                       | 107<br>37             | 104                         |                  |                       | 39                       | 105<br>55        |                  | 102<br>33                                                          | 53               |                      |                                |                       |                                |                  | 109             |                  |                  |                      |                     |                      | 105<br>37                  |     |
| 186        |                  |                         |                          |                      |                   |                       | 12               |                  |                 |                                                       |                       |                  |                  |                       |                       |                       |                       |                       | 11                    |                       |                             |                  |                       |                          |                  |                  |                                                                    |                  |                      |                                |                       |                                |                  |                 |                  |                  |                      |                     |                      |                            |     |
| 187<br>188 |                  | 84                      | 88                       |                      | -84               |                       | 2.4              | 84               |                 |                                                       |                       | 84               | 84               | SA.                   | 84                    | 84                    | 84                    | 84                    | 84                    | 84                    | 84                          | 84               | 84                    | 84                       | 85               | -84              | 84                                                                 | 84               | 84                   | 84                             |                       | 84                             | -84              | 85              | 84               |                  | -84                  |                     |                      |                            |     |
| 189        | 152              | 147                     | -147                     | 145                  | 148               | 145                   | 156              | 143              | 146             |                                                       |                       | 142              | 152              | 145                   | 140                   | 159                   | 154                   | 144                   | 156                   | 152                   | 143                         | 156              | 152                   | 145                      | 157              | 151              | 143                                                                | 155              | -151                 | 141                            | 154                   | 153                            | 136              | 160             | 147              | 140              | 152                  | 148                 | 138                  | 155                        |     |
| 193        | 27               |                         |                          |                      |                   |                       |                  |                  |                 |                                                       |                       |                  |                  |                       |                       |                       |                       |                       |                       |                       |                             |                  |                       | 12                       |                  |                  |                                                                    |                  |                      |                                |                       |                                |                  |                 |                  |                  |                      |                     |                      | 12                         |     |
| 194<br>195 | -5               | -2                      |                          |                      |                   |                       |                  |                  |                 |                                                       |                       |                  |                  |                       | ĸ                     |                       | -3                    |                       | R                     |                       |                             |                  |                       | 3                        |                  |                  |                                                                    |                  |                      |                                |                       |                                |                  |                 |                  |                  |                      |                     | R                    | з                          |     |
| 196        | 88               | 88                      | 88                       | 88                   | 88                |                       | 89               | 88               | 88              | 88                                                    | 87                    | 88               | 88               | 88                    | 88                    |                       | 88                    | 88                    | 88                    | 88                    | 87                          | 88               | 88                    | 88                       | 88               | 88               | 88                                                                 | 88               | 88                   | 88                             |                       | 89                             | 88               | 89              |                  |                  | 88                   |                     | 88                   | 89                         |     |
| 197        | 153              | 148                     | 153                      | 153                  | 155               | 151                   | 162              | 148              | 153             | 148                                                   |                       |                  | 159              | 152                   | 146                   |                       | 157                   | 145                   | 157                   | 152                   | 143                         | 155              | 154                   | 146                      | 158              | 152              | 144                                                                | 158              | 151                  |                                | 154                   | 156                            | 137              | 165             | 149              |                  |                      | 155                 | 145                  | 161                        |     |
| 198        | 188              | 175                     | 183                      | 185                  |                   |                       | 190              |                  |                 |                                                       |                       |                  |                  | 175                   | 181                   |                       |                       | 181                   |                       |                       | 177                         |                  | 175                   | 179                      | 184              |                  |                                                                    |                  |                      |                                |                       |                                | 171              | 191             |                  |                  |                      |                     |                      | 188                        |     |
| 199<br>200 | 171<br>109       | 149<br>68               | 160<br>83                | 163<br>91            | 149<br>68         | 158<br>82             | 166<br>91        | 146<br>66        | 159<br>80       | 156<br>81                                             | 149<br>-67            | 153<br>76        | 161<br>80        | 143<br>63             | 151<br>77             | 166<br>92             | 143<br>64             | 152<br>80             | 165<br>91             | 140<br>60             | 146<br>70                   | 160<br>84        | 142<br>60             | 148<br>75                | 157<br>79        | 137<br>56        | 141<br>63                                                          | 154<br>79        | 134<br>53            | 136<br>53                      | 150<br>65             | 148<br>65                      | 143<br>57        | 148<br>66       | 141<br>56        | 143<br>63        | 61                   | 147<br>61           | 142<br>61            | 160<br>79                  |     |
| 201        | 35               | 10                      | 16                       | 20                   | 10                | 16                    | 20               | 10               | 14              | 16                                                    | 10                    | 13               | 14               | я                     | 13                    | 18                    | 9                     | 15                    | 20                    | я                     | 12                          | 16               |                       | 13                       | 14               |                  | 9                                                                  | 15               |                      |                                | я                     | 10                             |                  | 10              |                  |                  | 8                    |                     | я                    | 15                         |     |
| 202        | 6                | з                       |                          | $\mathbf{d}$         | з                 |                       | $\Delta$         | з                | 4               | 3                                                     | 3                     | з                | -3               | $\overline{2}$        | 3                     | з                     | 3                     | з                     | 4                     | 3                     | 3                           | з                | -3                    | 3                        | з                | 2                | 3                                                                  | з                | 2                    | $\overline{2}$                 | 3                     | з                              |                  | 4               | 2                | 3                | 3                    | $\overline{2}$      | $\overline{2}$       | 4                          |     |
| 203<br>204 | 2<br>86          | 2<br>86                 |                          | 86                   | 86                |                       | 87               | 86               | 86              |                                                       |                       | 86               | 86               | 86                    | 86                    |                       | 86                    | 86                    | 86                    | 86                    |                             | 86               | 86                    | 86                       | 86               |                  | 86                                                                 | 86               | 86                   | 86                             |                       | 2<br>86                        |                  | 87              | æ                |                  |                      | $\mathcal{P}$<br>86 | 86                   | 3<br>87                    |     |
| 205        | 156              | 151                     | 151                      |                      | 153               |                       | 162              | 147              | 151             |                                                       |                       | 146              | 158              | 150                   | 145                   | 158                   | 154                   | 143                   | 156                   | 151                   | 142                         | 155              | 157                   | 150                      | 160              | 154              | 147                                                                | 158              | 155                  | 145                            | 158                   | 158                            | 141              | 167             | 151              | 144              | 155                  | 153                 | 144                  | 159                        |     |
| 206        | 185              | 174                     | 181                      | 183                  | 175               | 180                   | 188              |                  |                 |                                                       | 174                   | 178              | 182              | 173                   | 181                   | 187                   | 176                   | 181                   | 185                   | 174                   | 178                         | 183              | 177                   | 179                      | 185              | 174              | 175                                                                | 185              | 173                  | 172                            | 178                   | 178                            | 169              | 192             | 171              | 172              | 175                  | 174                 | 173                  | 185                        |     |
| 207        | 166              | 140                     | 154                      | 154                  | 140               | 150                   | 159              | 143              | 147             | 148                                                   | 139                   | 144              | 152              | 143                   | 154                   | 166                   | 148                   | 152                   | 166                   | 142                   | 149                         | 162              | 146                   | 148                      | 158              | 138              | 142                                                                | 158              | 136                  | 136                            | 139                   | 140                            | 129              | 139             | 133              | 135              | 135                  | 137                 | 138                  | 154                        |     |
| 208<br>209 | 112<br>33        | 68<br>10                | 84<br>15                 | 91<br>19             | 68<br>10          | 81<br>15              | 91<br>19         | 10               | 14              | 14                                                    | 10                    | 75<br>12         | 80<br>14         | 64<br>9               | 85<br>15              | 100<br>21             | 72<br>11              | 86<br>15              | 97<br>20              | 67<br>10              | 78<br>13                    | 92<br>17         | 69<br>10              | 79<br>14                 | 85<br>15         | 61<br>я          | 69<br>10                                                           | 16               | 60<br>9              | 62<br>9                        | 61<br>9               | 66<br>10                       | 56               | 65<br>10        | 54<br>-7         | 61<br>8          | 59<br>8              | 61<br>8             | 62<br>я              | 80<br>14                   |     |
| 210        |                  | з                       |                          | з                    |                   |                       |                  |                  |                 |                                                       |                       |                  |                  | $\mathcal{P}$         |                       |                       | 3                     |                       |                       |                       | з                           | 3                |                       |                          |                  |                  | 2                                                                  |                  |                      |                                |                       |                                |                  |                 |                  |                  |                      |                     |                      | 3                          |     |
| 211        |                  | 2                       | 2                        | $\overline{2}$       |                   | 2                     | 3                |                  |                 |                                                       |                       |                  | 2                | $\overline{2}$        |                       | 2                     | 2                     |                       | 2                     | 2                     | $\overline{2}$              |                  |                       |                          |                  | 2                | 2                                                                  |                  |                      |                                |                       |                                |                  | 3               |                  |                  |                      | 2                   |                      | 3                          |     |
| 212<br>213 | 87<br>160        | 87<br>155               | 87<br>156                | 87<br>155            | 87                | 87<br>154             | 88<br>163        | 87               | 86<br>154       | 87<br>150                                             | 87<br>154             | 87<br>151        | 87<br>160        | 87<br>154             | 87                    | 87<br>161             | 87<br>157             | 87<br>148             | 87<br>160             | 87                    | 87<br>148                   | 87<br>159        | 87<br>156             | 87<br>153                | 87               | 87<br>159        | 87<br>151                                                          | 87<br>161        | 87<br>158            | 87<br>149                      | 87                    | 87<br>160                      | 87<br>145        | 88<br>166       | 87               | 87<br>149        | 87<br>160            | 86<br>155           | 87<br>147            | 87<br>161                  |     |
| 214        | 190              | 178                     | 183                      | 185                  | 156<br>177        | 182                   | 190              | 151<br>175       | 182             | 182                                                   | 177                   | 180              | 185              | 174                   | 150<br>180            | 187                   | 178                   | 182                   | 189                   | 155<br>177            | 179                         | 186              | 178                   | 181                      | 162<br>188       | 177              | 178                                                                | 187              | 177                  | 174                            | 182                   | 181                            | 171              | 190             | 155<br>174       | 175              | 179                  | 176                 | 174                  | 187                        |     |
| 215        | 171              | 148                     | 159                      | 160                  | 146               | 155                   | 164              | 143              | 162             | 159                                                   | 151                   | 157              | 163              | 148                   | 155                   | 167                   | 153                   | 159                   | 170                   | 150                   | 153                         | 165              | 152                   | 153                      | 163              | 143              | 148                                                                | 162              | 143                  | 140                            | 147                   | 149                            | 135              | 149             | 138              | 141              | 141                  | 142                 | 139                  | 154                        |     |
| 216        | 111              | 66                      | 80                       | 90                   | 61                | 77                    | 90 <sup>°</sup>  | 61               |                 | 78 81 65                                              |                       | 76               |                  | 79 58                 | 72                    |                       | 84 64                 | 80                    | 95                    | 66                    | 74                          | 88               | 67                    | 76                       | 83               | 56               | 65<br>$\overline{\phantom{a}}$                                     | 83<br>$\sim$     | 58<br>$\overline{1}$ | 57<br>$\overline{\phantom{a}}$ | 58<br>$\overline{1}$  | 62<br>$\overline{\phantom{a}}$ | 52               | 62<br>$\cdot$   | 52               | 58               | 56                   | 55                  | 59<br>$\overline{1}$ | 75<br>$\overline{a}$       |     |
|            | $M$ + $M$        |                         |                          |                      | Diagramm1 LPEA088 |                       |                  |                  |                 |                                                       |                       |                  |                  |                       |                       |                       |                       |                       |                       |                       |                             |                  |                       |                          |                  | $\mathbf{H}$     |                                                                    |                  |                      |                                |                       |                                |                  |                 |                  |                  |                      |                     |                      |                            | ⋓∙⊩ |
|            |                  | $Zeichnen - \mathbb{k}$ | G                        |                      |                   |                       |                  |                  |                 |                                                       |                       |                  |                  |                       |                       |                       |                       |                       |                       |                       |                             |                  |                       |                          |                  |                  |                                                                    |                  |                      |                                |                       |                                |                  |                 |                  |                  |                      |                     |                      |                            |     |
| Bereit     |                  |                         |                          |                      |                   |                       |                  |                  |                 |                                                       |                       |                  |                  |                       |                       |                       |                       |                       |                       |                       |                             |                  |                       |                          |                  |                  |                                                                    |                  |                      |                                |                       |                                |                  | $Summe = 289$   |                  |                  |                      |                     |                      |                            |     |

Fig5: Marking up to 255 rows is possible for a line plot of transposed data.

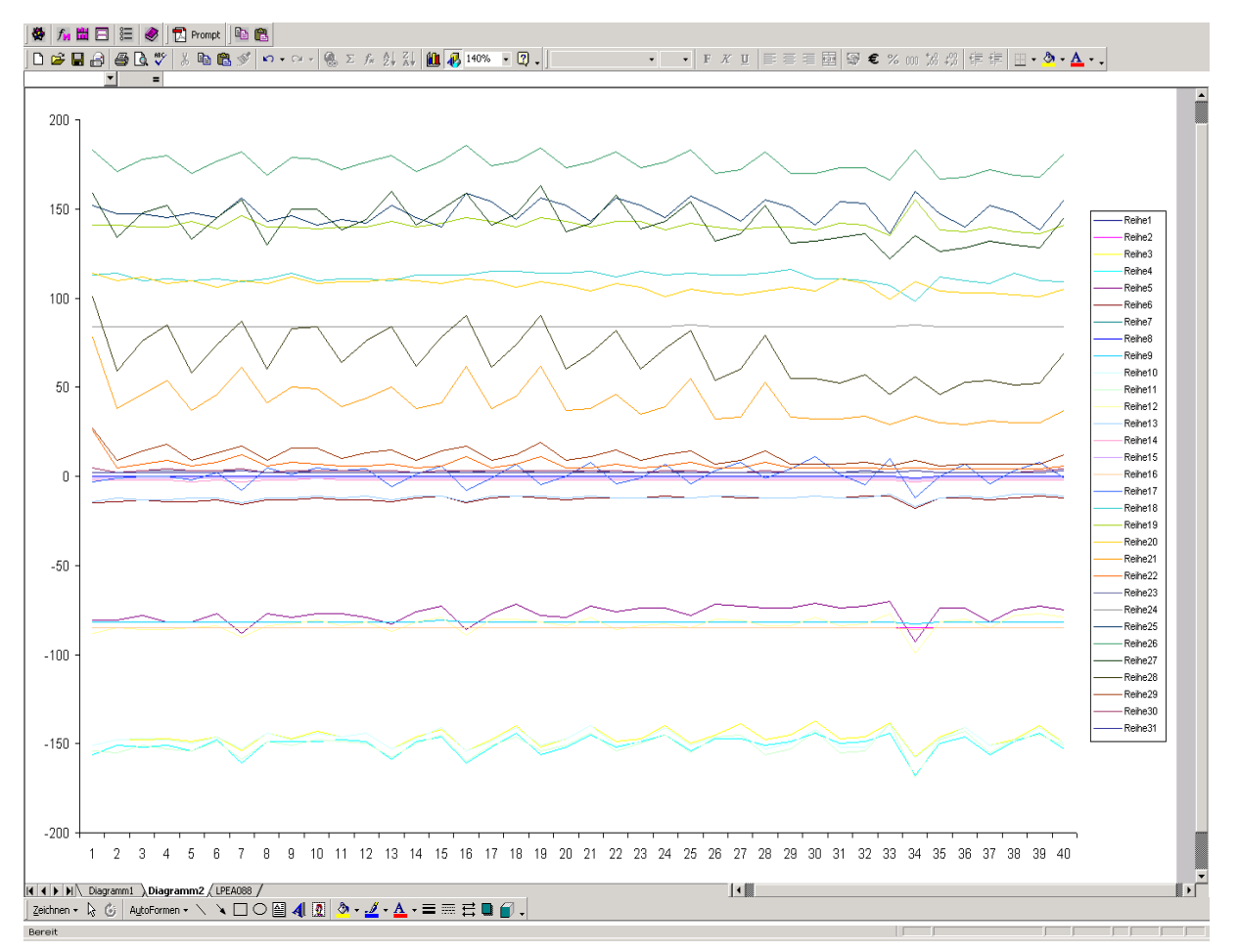

Fig.6: Each line now stands for a record, the horizontal axis now gives the leaf number.

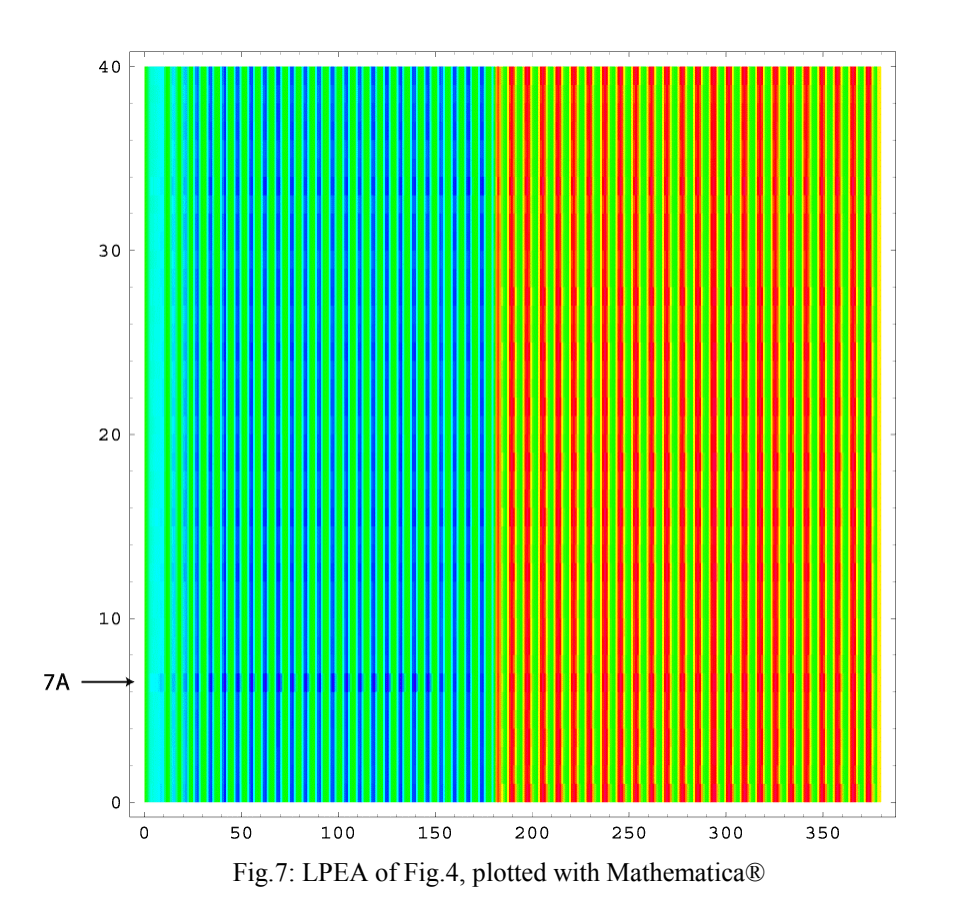